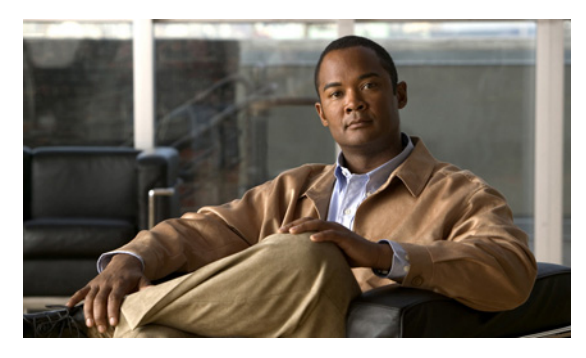

## **INDEX**

# **A**

ADCi® **2-1** administrative access **2-20** AdventNet® **2-1** Apache® Tomcat **2-1** archive backup **D-2** autoextend option **A-5** available disk space **F-5**

#### **B**

backup **2-1, D-1** database **D-22** non-database files **D-23** Oracle database **A-8** backup, understanding process flow **D-7** backup and recovery data Items Included **D-1** backup and restore configuring **D-5** configuring process **D-5** functions **D-7** installing backup and restore tool **D-4** planning **D-3** post configuration status **D-18** preconditions **D-7** Prime Fulfillment repository **D-1** process overview **D-3** Sybase database **D-15** backup directory structure, typical **D-9** backup process behaviour **D-19** backup process flow **D-7**

backup scheme full **D-8** incremental **D-8** backup script using **D-18**

## **C**

CD-ROM **1-1, 2-3** checking router configurations overview **B-9** Cisco Configuration Engine connectivity **B-7** downloading to a server **B-2** overview **B-1** server **B-4** setting up with Prime Fulfillment **B-1** setup **B-1** testing rv connectivity to Prime Fulfillment **B-7** using **B-2** CLIs **E-3** command line installer **2-12** command-line interfaces **E-3** config term **E-3** configuration, initial **2-2** configuring HTTPS **2-19** configuring Oracle RAC **A-7** connectivity, Prime Fulfillment and Cisco Configuration Engine **B-7** connectivity from Cisco Configuration Engine **B-8** copy **E-3** creating the Prime Fulfillment owner **2-2**

## **D**

database **D-26** connection **A-5** Oracle, opening **A-4** recovering **D-23** running live backup **D-26** Sybase backup and restore **D-15** testing **A-5** version **2-2** database, backup **D-22** database initial parameter file modifying **D-22** daylight saving time **F-8** dbshut **A-3** DBSPAWN error -84 **F-9** dbstart **A-3, A-4** device setup IOS XR **1-6** disk space available **F-5** lacking **F-3**

# **E**

```
echo mode
    definition F-10
    how to use F-11
    support F-10
    when to use F-11
    who should use F-11
enable E-3
end E-3
error messages
    Cannot connect to the data store F-10
    Could not connect to the name server, when starting 
    Prime Fulfillment F-9
    DPSPAWN -84 F-9
```
no VPNSC host entry in the database, when starting Prime Fulfillment **F-9**

This is not a database server **F-10**

exit **E-3**

### **F**

file descriptor limit, fixing problem with **1-4** finding hostname **F-1** full backup definition **D-2** scheme **D-8**

## **G**

graphical user interface using **2-3**

### **H**

hostname cannot find **F-1** recommended action **F-1** hostname, finding **F-1 HTTPS** configuring **2-19**

### **I**

ILOG® CPLEX **2-1** incremental backup definition **D-2** scheme **D-8** initORACLE\_SID.ora **A-3** install license keys **2-20** install.sh failure **F-5** installation installation utility GUI, not displayed **F-4**

issues **F-3** script **2-4** verifying Prime Fulfillment installation with Oracle **A-6** installing Oracle **A-2** installing and logging into Prime Fulfillment **2-1** installing Prime Fulfillment **2-2** install prompts and user responses sample **D-15** install status, post install **D-16** Internet Explorer **1-5** IOS versions supported **1-6** IOS XR device setup **1-6** IOS XR versions supported **1-6**

### **J**

JCraft **2-2** JDK patches **1-4**

## **K**

known installation issues **F-3**

# **L**

launching Oracle **A-3, A-4** launching topology tool **2-20** license key installing **2-1** license keys about **2-20** installing **2-20** live backup **D-2, D-24** of Prime Fulfillment databases **D-26** restoring database **D-24, D-26** logging console **E-3** logging in for the first time **2-19**

logging into Prime Fulfillment **2-1, 2-19** logical domains **C-1** login shell file **1-4** lsnrctl start **A-4**

#### **M**

Macrovision® **2-2** moving Prime Fulfillment servers **F-2** multiple Prime Fulfillment instances **F-2**

### **N**

network device recommendations **1-6** network devices and software versions **1-6** non-database files backup **D-23**

## **O**

Oracle **A-5** and Prime Fulfillment **A-6** database **1-6, 2-2** database, opening **A-4** database backup **A-8** database backup and restore **D-20** database connection, testing **A-5** files, setting up **A-4** initORACLE\_SID.ora **A-3** installing **A-2** launching **A-4** opening database **A-4** oratab **A-3** prerequisites **A-1, A-2** Prime Fulfillment user account **A-5** prime user account **A-5** processes, verifying **A-3** setup **A-1**

support in Prime Fulfillment **A-1** tablespace **A-4** tablespace requirements **A-4** testing your database connection **A-5** troubleshooting **A-8** verifying and launching **A-3** verifying Prime Fulfillment installation **A-6** Oracle database backup and restore **D-20** Oracle RAC configuring **A-7** Oracle standby system set up **D-27** using **D-27** oratab **A-3**

**P**

packages included with Prime Fulfillment **2-1** password default login **2-20** setting default **2-2** ping **E-3** plutosetup **B-2** post install status **D-16** prerequisites Oracle **A-1** Prime Fulfillment administrative access **2-20** and Oracle **A-6** client **1-5** command-line interfaces **E-3** configuration **E-1** connectivity **B-7** included packages **2-1** instances **F-2** master machine **B-2** owner **2-1, 2-2** protocols **E-2**

repository, backup and restore **D-1** restart **D-27** runtime configuration **E-1** secondary system **D-23** server hardware **1-1** servers **F-2** software installation **A-6** Solaris server configuration **1-4** uninstalling **2-21** Prime Fulfillment database schema loading **A-6** Prime Fulfillment master server connectivity to Cisco Configuration Engine **B-7** Prime Fulfillment owner creating **2-2** Prime Fulfillment runtime configuration information **E-1** Prime Fulfillment server renaming **F-2**

#### **R**

reboot, procedure following **A-3** recommendations **1-1** reload **E-3** renaming Prime Fulfillment servers **F-2** repository backup **2-1** backup and restore **D-1** migration **2-1** moving **F-2** restore **2-1** repository upgrade tool using **2-17** restarting Prime Fulfillment **D-27** restore **2-1, D-1** from media failure **D-11** functions **D-11** preconditions **D-10** process flow **D-10**

**Cisco Prime Fulfillment Installation Guide 6.2**

to a desired point-in-time **D-13** restore, understanding process flow **D-10** restoring database from backup **D-19** restoring database from live backup **D-26** restoring Sybase repository **2-18** RMAN **D-21** RMAN catalog creating catalog **D-21** creating database **D-21** registering the Prime Fulfillment database **D-21** RMAN user, creating **D-21** root **2-2** router configurations **B-9** checking **B-9** runtime configuration information **E-1** rv connectivity and Cisco Configuration Engine **B-7** rvrd Cisco Configuration Engine **B-4** configuring daemon on a Cisco Configuration Engine server **B-4** configuring daemon on Prime Fulfillment master machine **B-2** TIBCO **B-2**

## **S**

server hardware **1-1** Solaris **1-1** setting up your Oracle files **A-4** showdiag **E-3** show etherchannel port **E-3** show interfaces switchport **E-3** show modules **E-3** show port **E-3** show running **E-3** show startup **E-3** show ver **E-3** size, database **2-3, 2-6**

software version recommendations **1-6** Solaris virtualization support **C-1** zones **C-1** Solaris 10 patches **1-4** Solaris server **1-1** Solaris virtualization support **C-1** Solaris zones **C-1** SourcForge® Ehcache **2-2** sqlplus **A-5** standby system backup and restore **D-1** for Prime Fulfillment (secondary system) **D-23** setting up **D-23** startup scripts **F-5** stopall command **2-3** Sun hardware **1-1, 1-2** Sun Microsystems® Java JRE **2-2** Sun part numbers **1-1, 1-2** SUNWbzip **1-4** SUNWlldap **1-4** Sybase backup and restore **D-3** configuring backup and restore tool **D-16** database backup and restore **D-15** installing backup and restore tool **D-15** overview of backup and restore process **D-3** Sybase repository about **2-18** restoring **2-18** Sybase standby system **D-24** process overview **D-24** set up **D-26** sysdba **A-5** system recommendations **1-1**

### **T**

tablespace, Oracle **A-4**

**Cisco Prime Fulfillment Installation Guide 6.2**

TCP ports default values **E-1** protocol directions **E-1** temporary files **F-4** term **E-3** TIBCO **B-2** TIBCO Rendezvous configuring routing daemon **B-2** multiple Prime Fulfillment instances with the same port **F-2** topology tool, launching **2-20** troubleshooting **A-8, F-1** file descriptor limit, fixing problem with **1-4**

## **U**

unable to find the hostname **F-1** uninstalling Prime Fulfillment **2-1, 2-21** upgrade matrix **2-16** upgrade tool locating **2-17** upgrading an existing installation **2-16** user account Oracle **A-5** useradd command **2-2**

## **V**

verifying Oracle **A-3**

### **W**

wdclient status **2-11** web browsers **1-5** workstation recommendations **1-1, 1-2** write mem **E-3**